## How to Access IntelliWriter™ CANVAS

## Log into your CANVAS course. Click on IntelliWriter in the left-hand column.

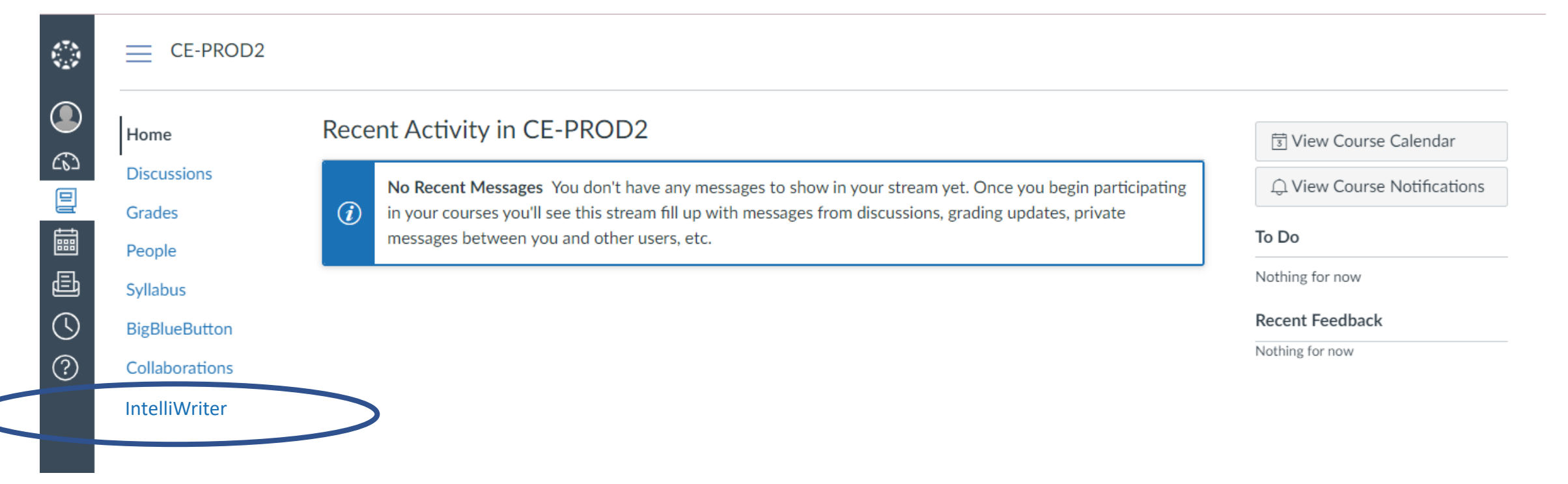

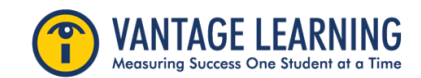

## How to Access IntelliWriter™ CANVAS

## A new tab will open in the IntelliWriter platform.

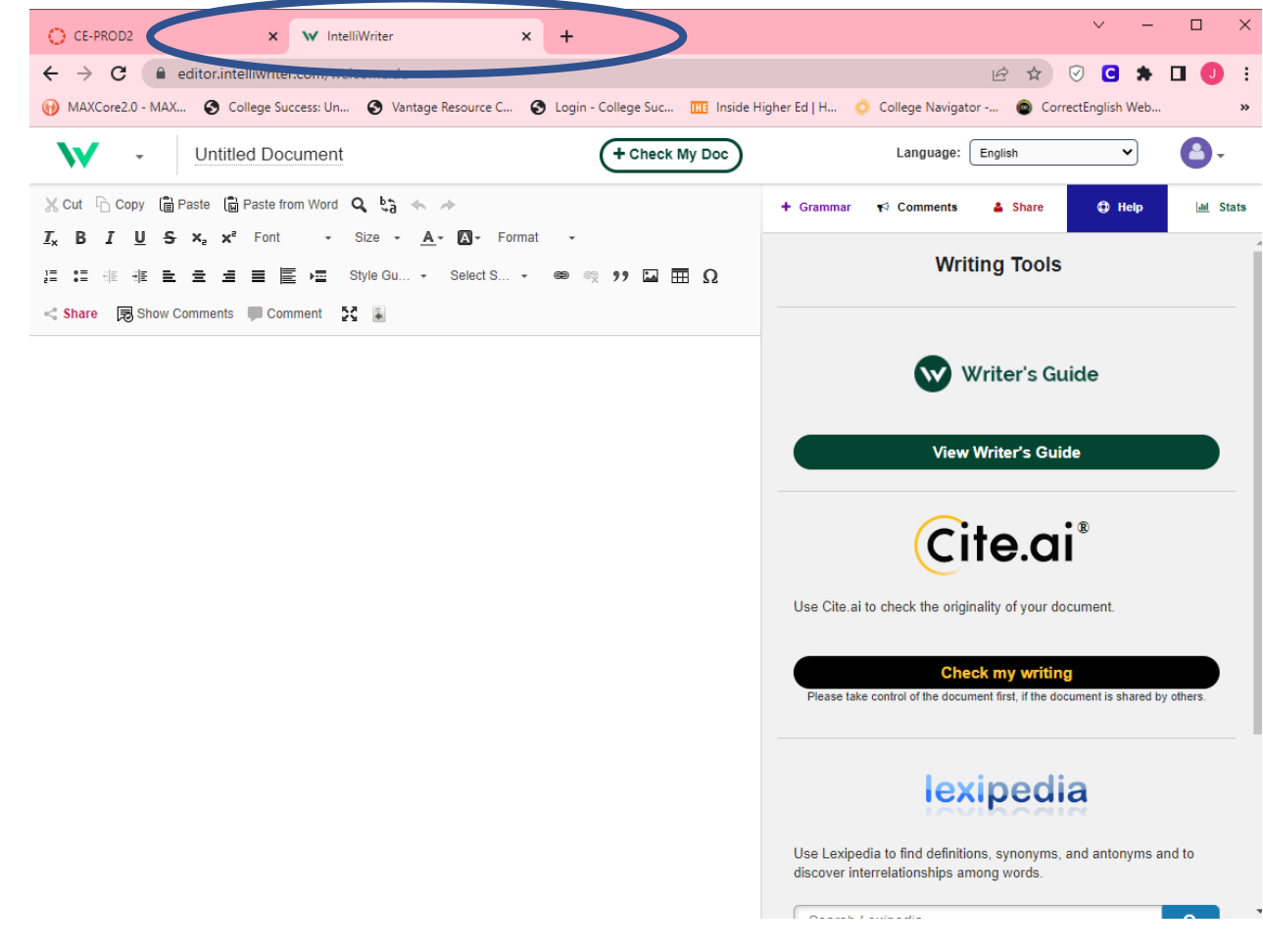

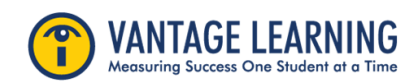